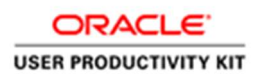

# Table of Contents

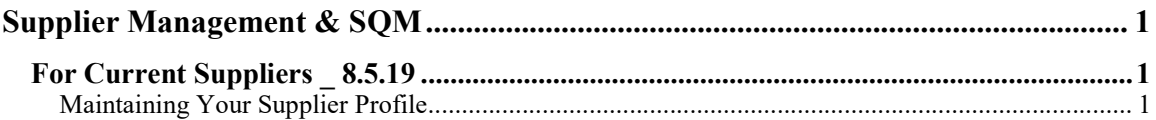

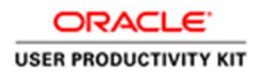

## Supplier Management & SQM

## For Current Suppliers \_ 8.5.19

## Maintaining Your Supplier Profile

#### Procedure

This exercise will walk you through the process of maintaining your supplier profile, making changes, additions, and an overview of the Supplier Portal.

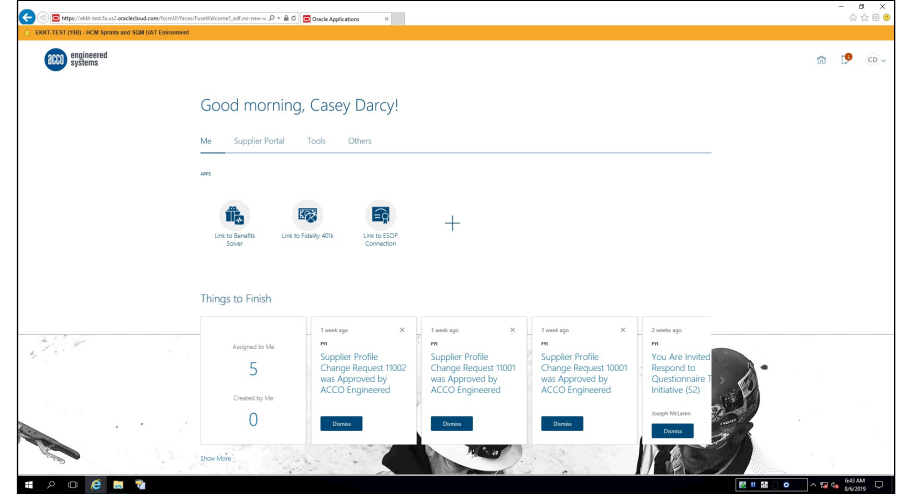

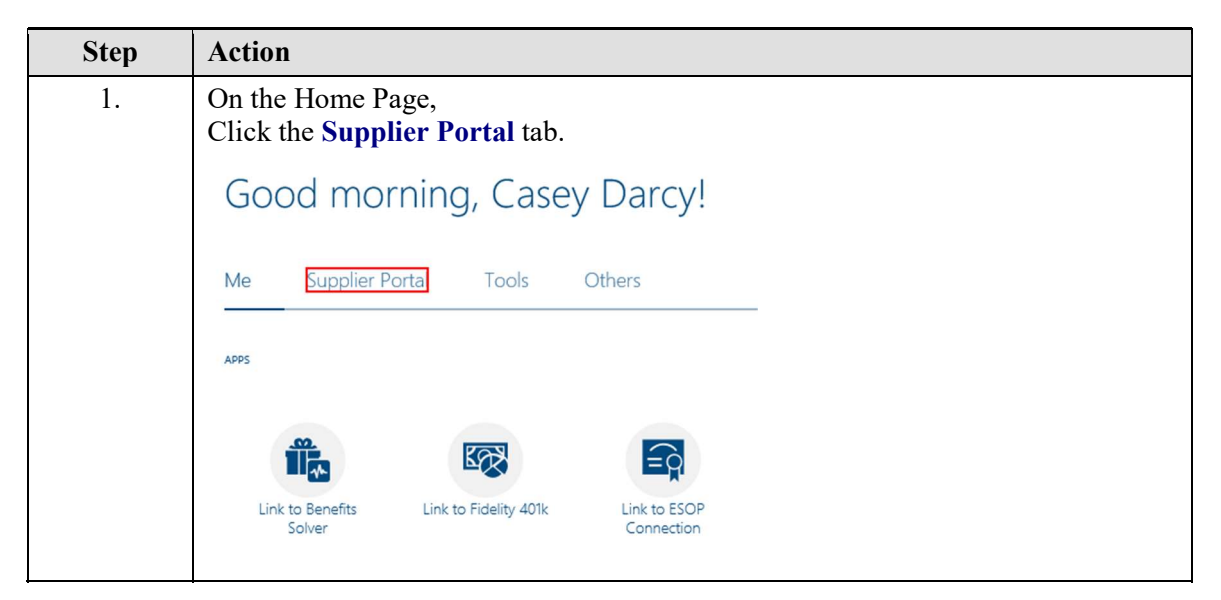

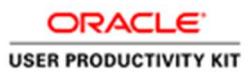

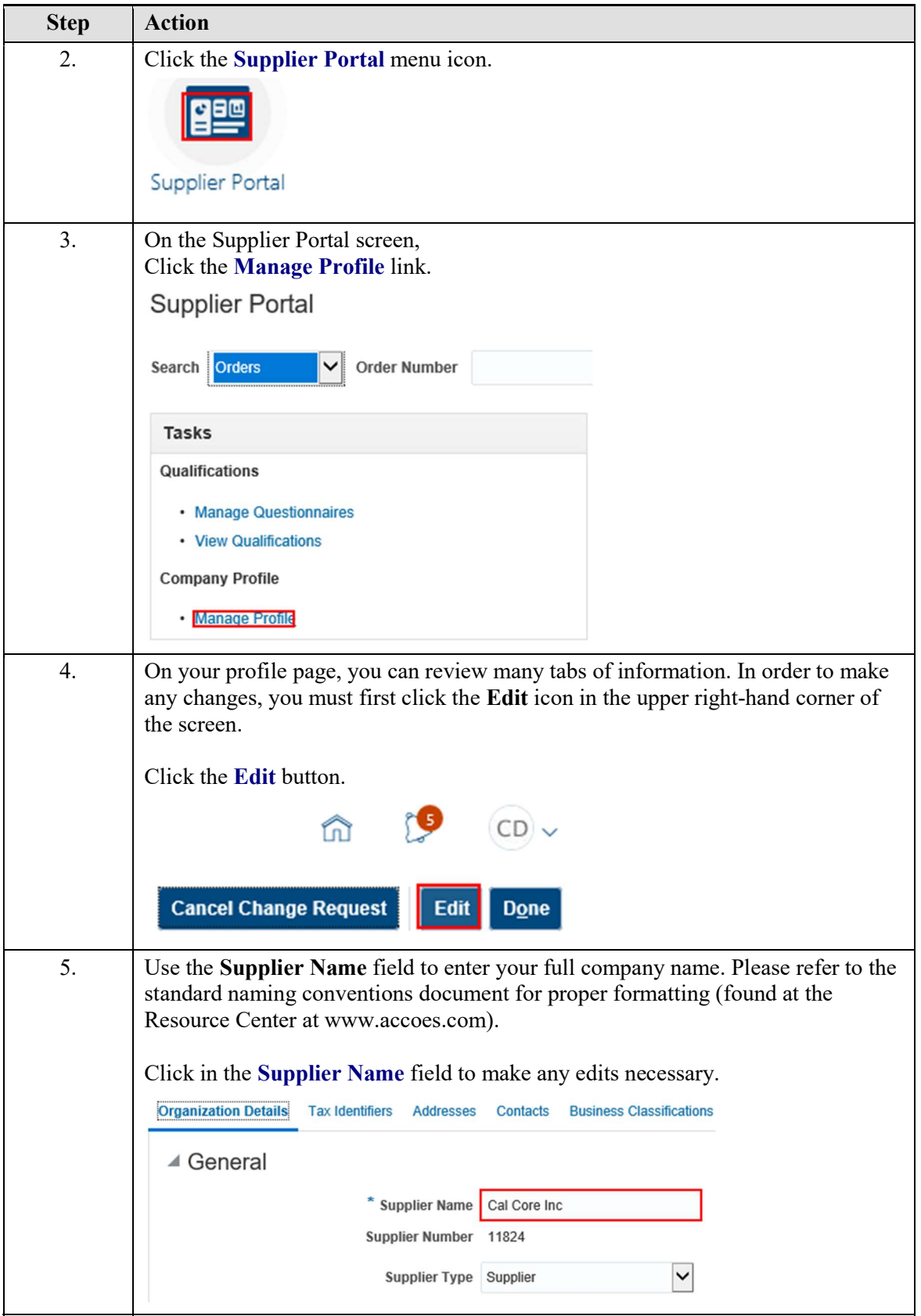

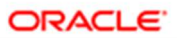

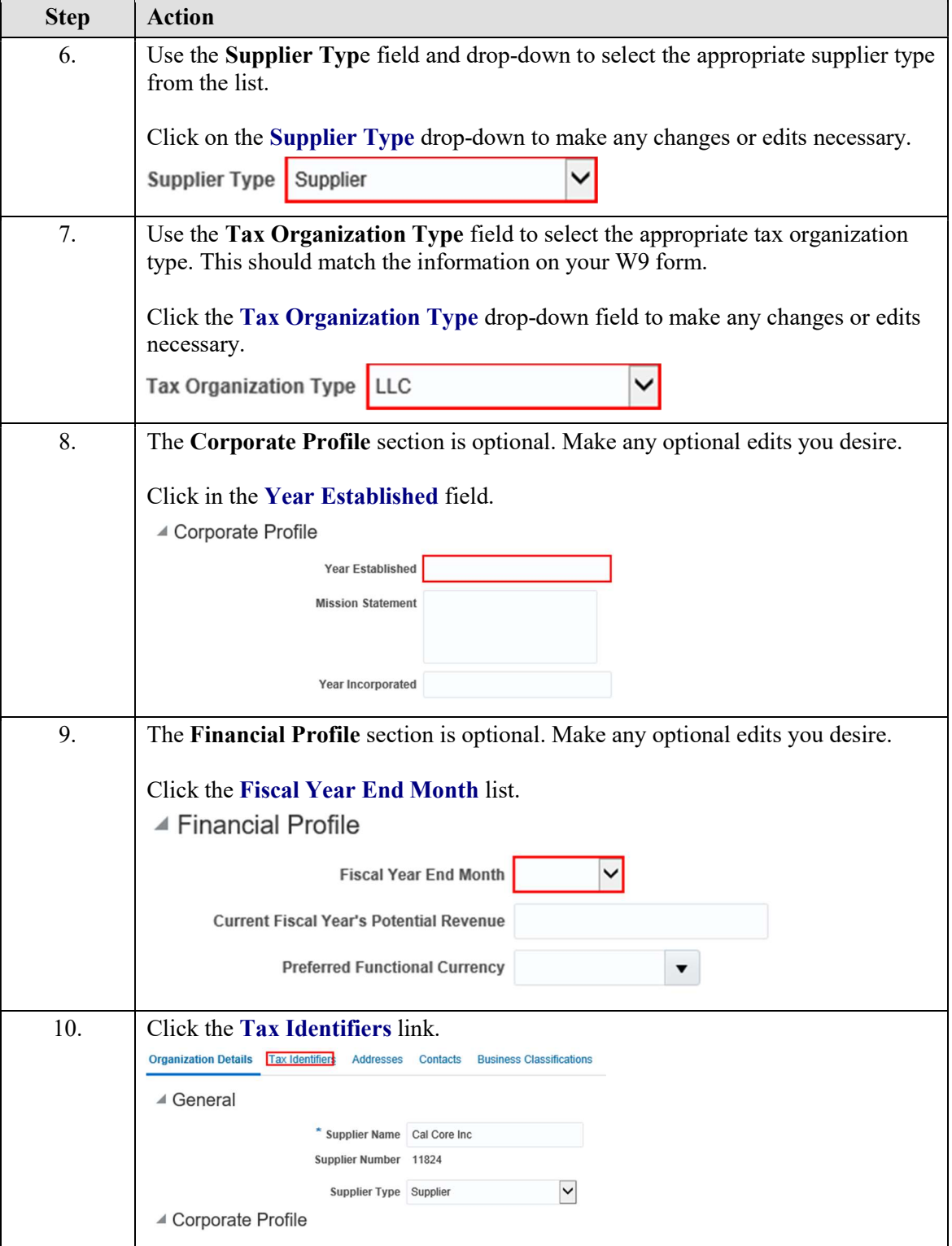

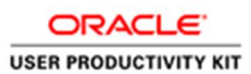

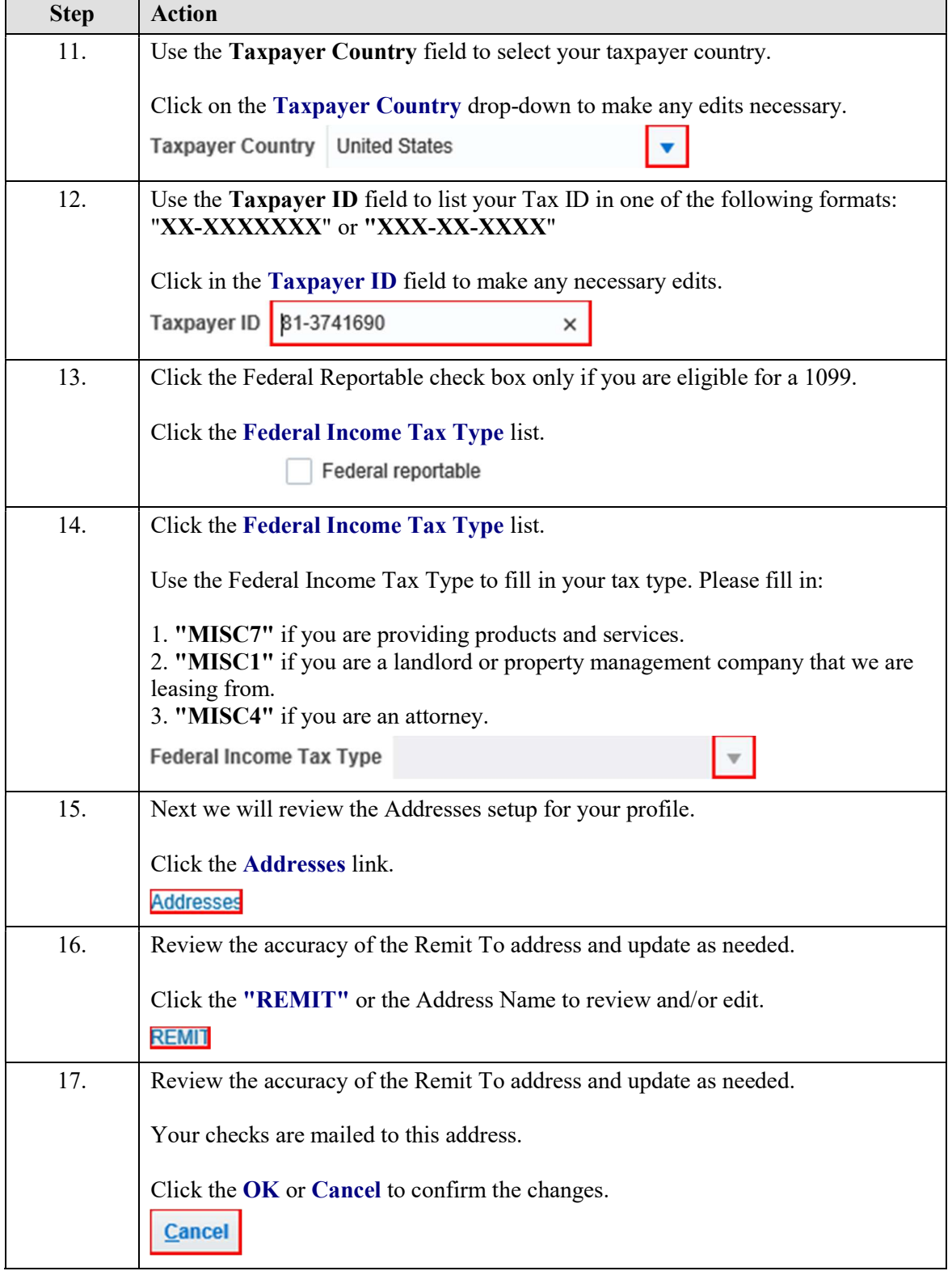

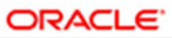

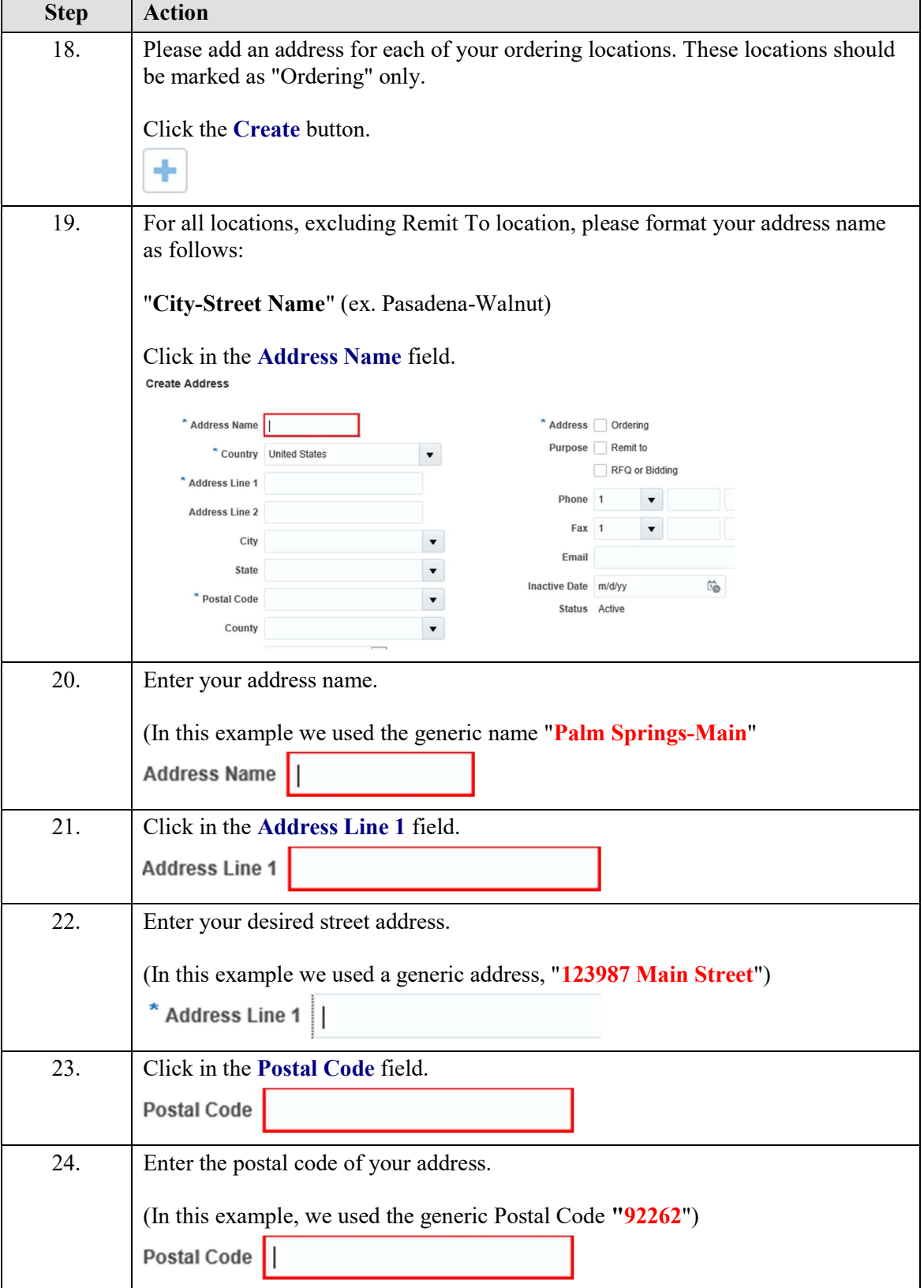

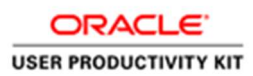

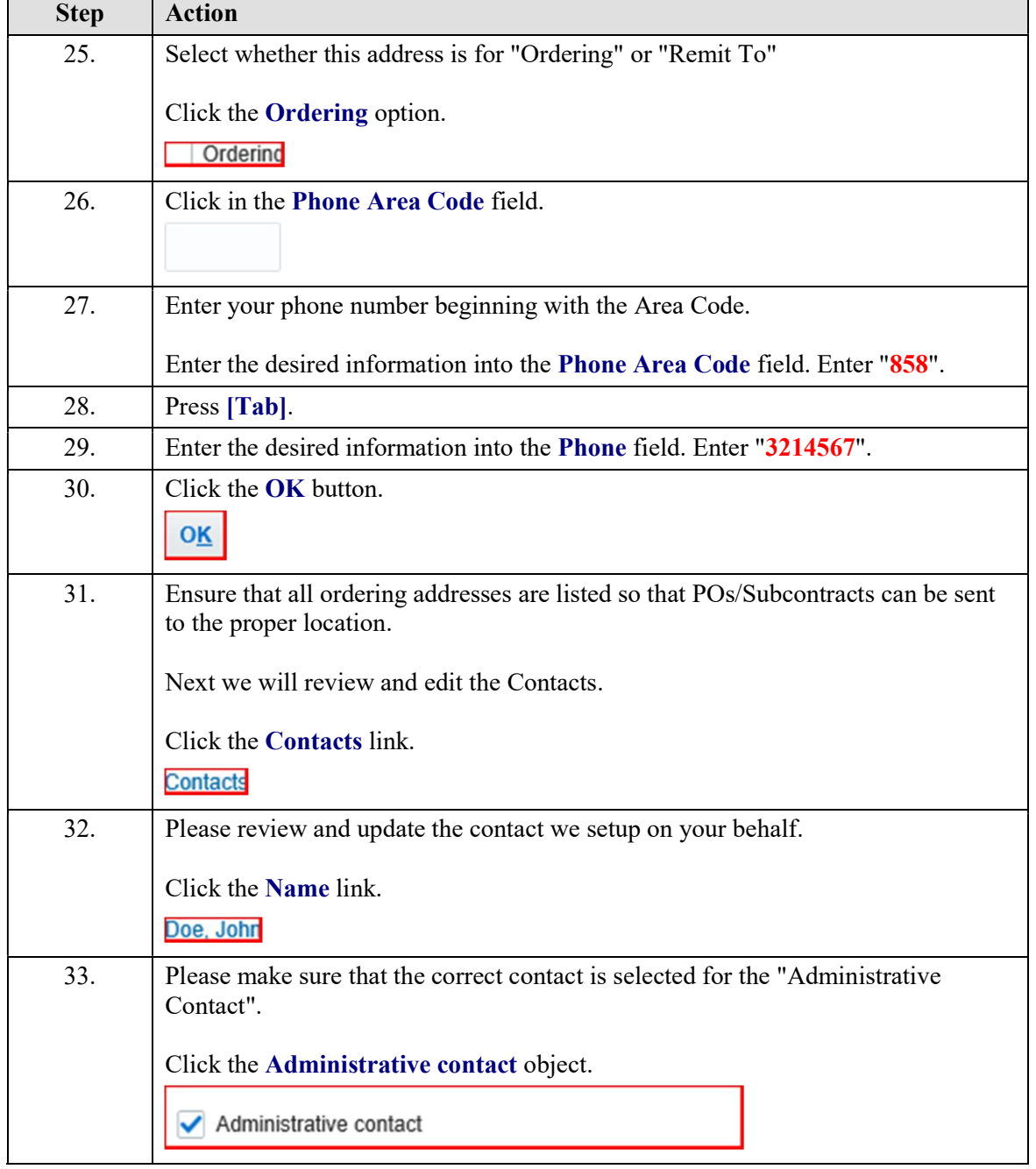

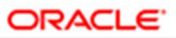

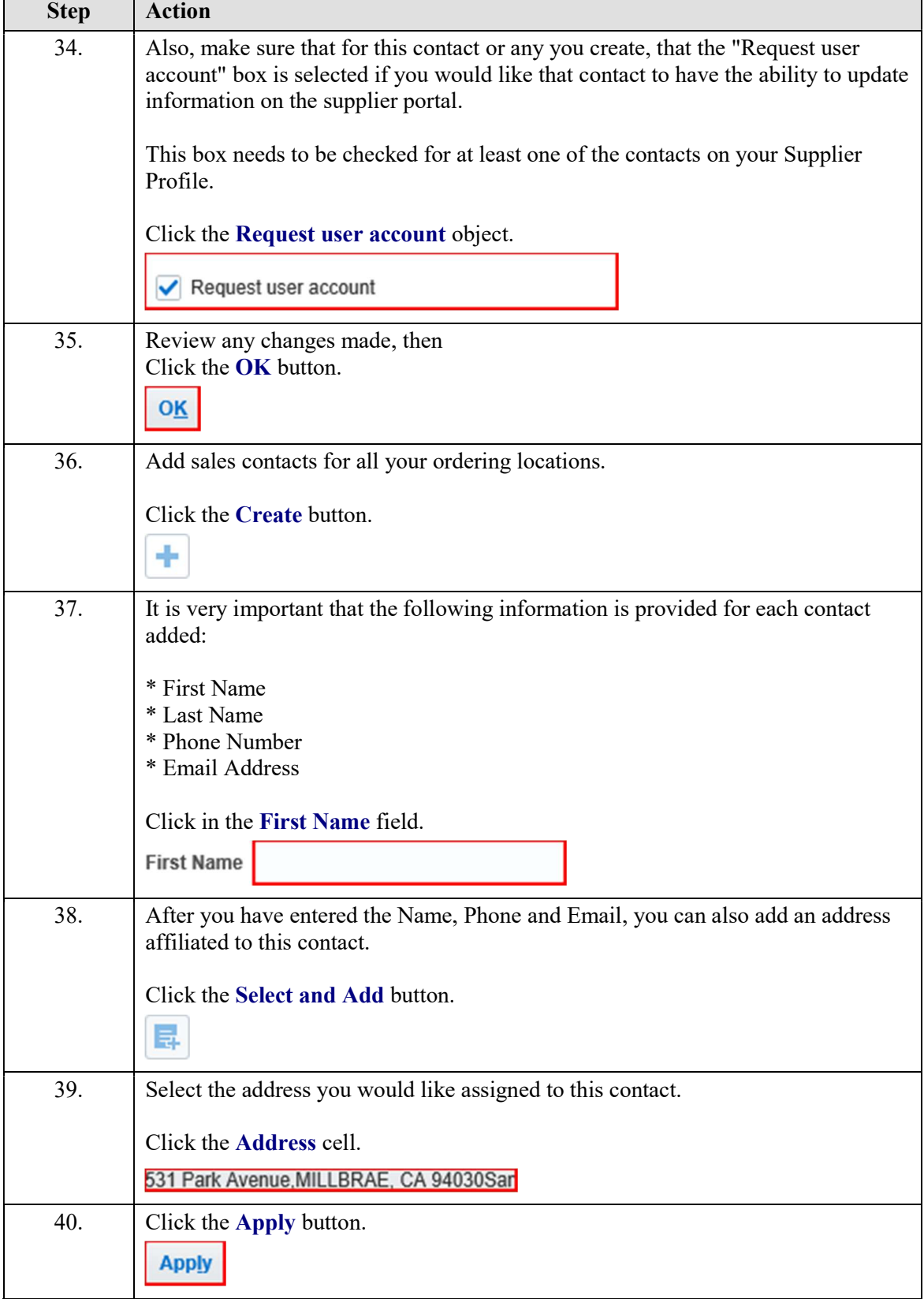

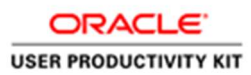

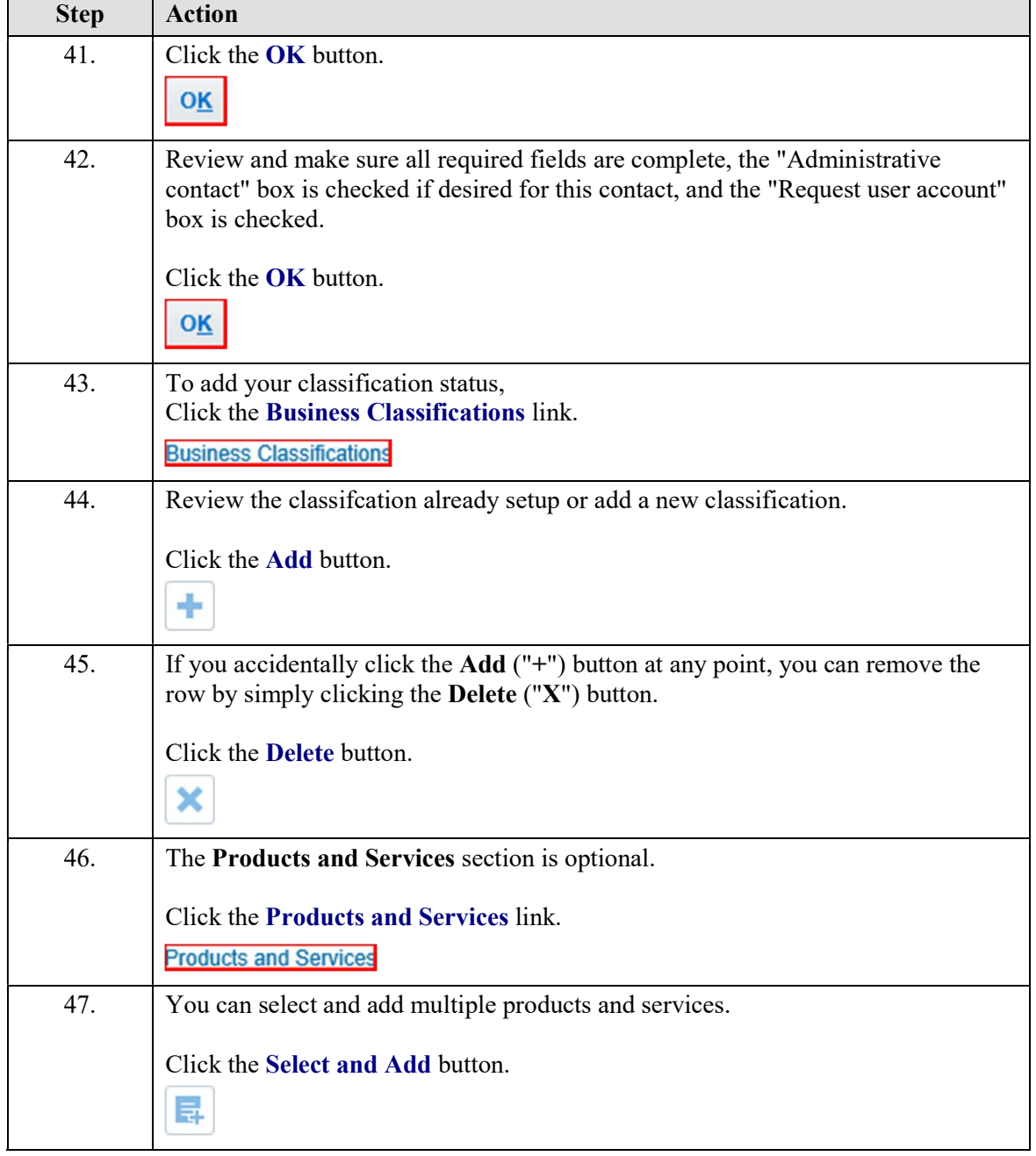

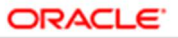

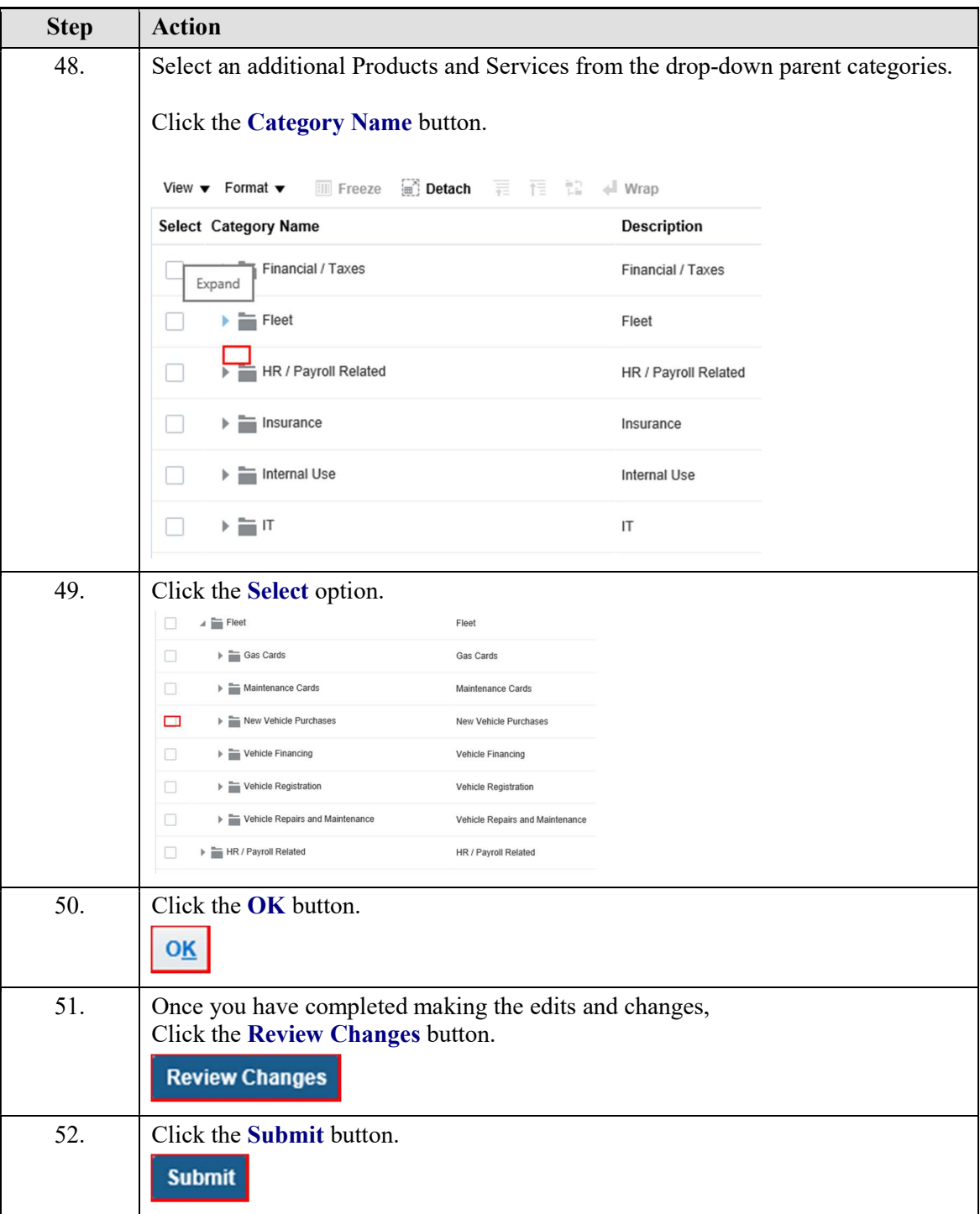

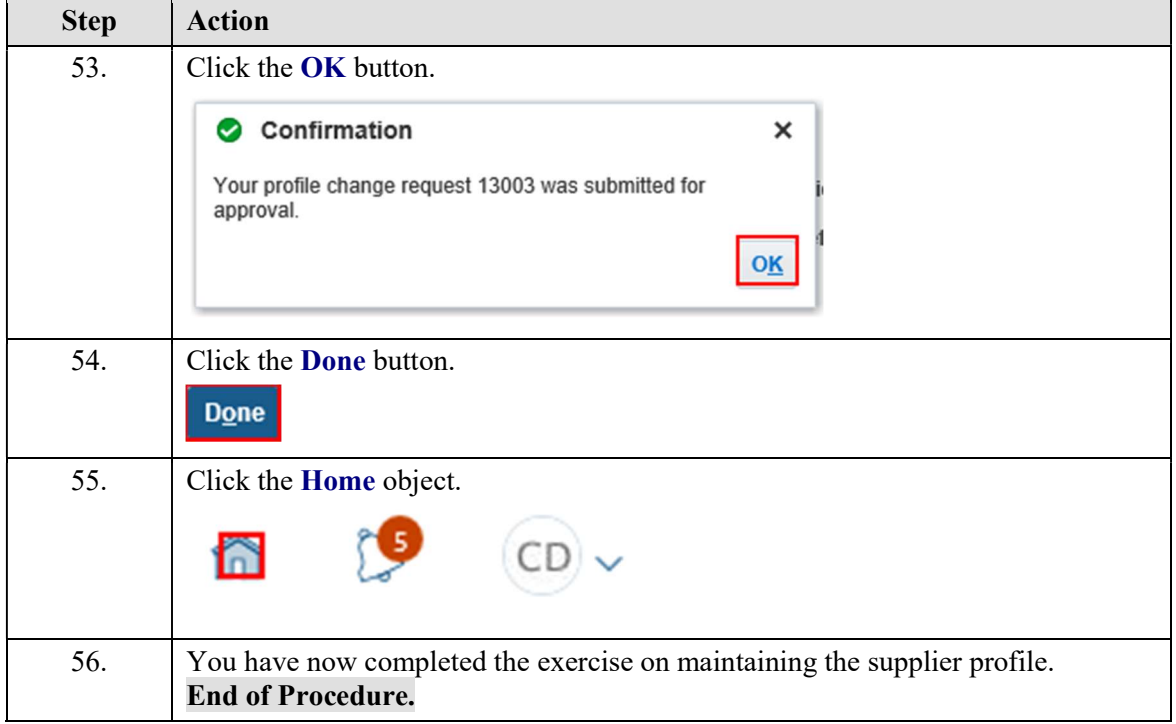